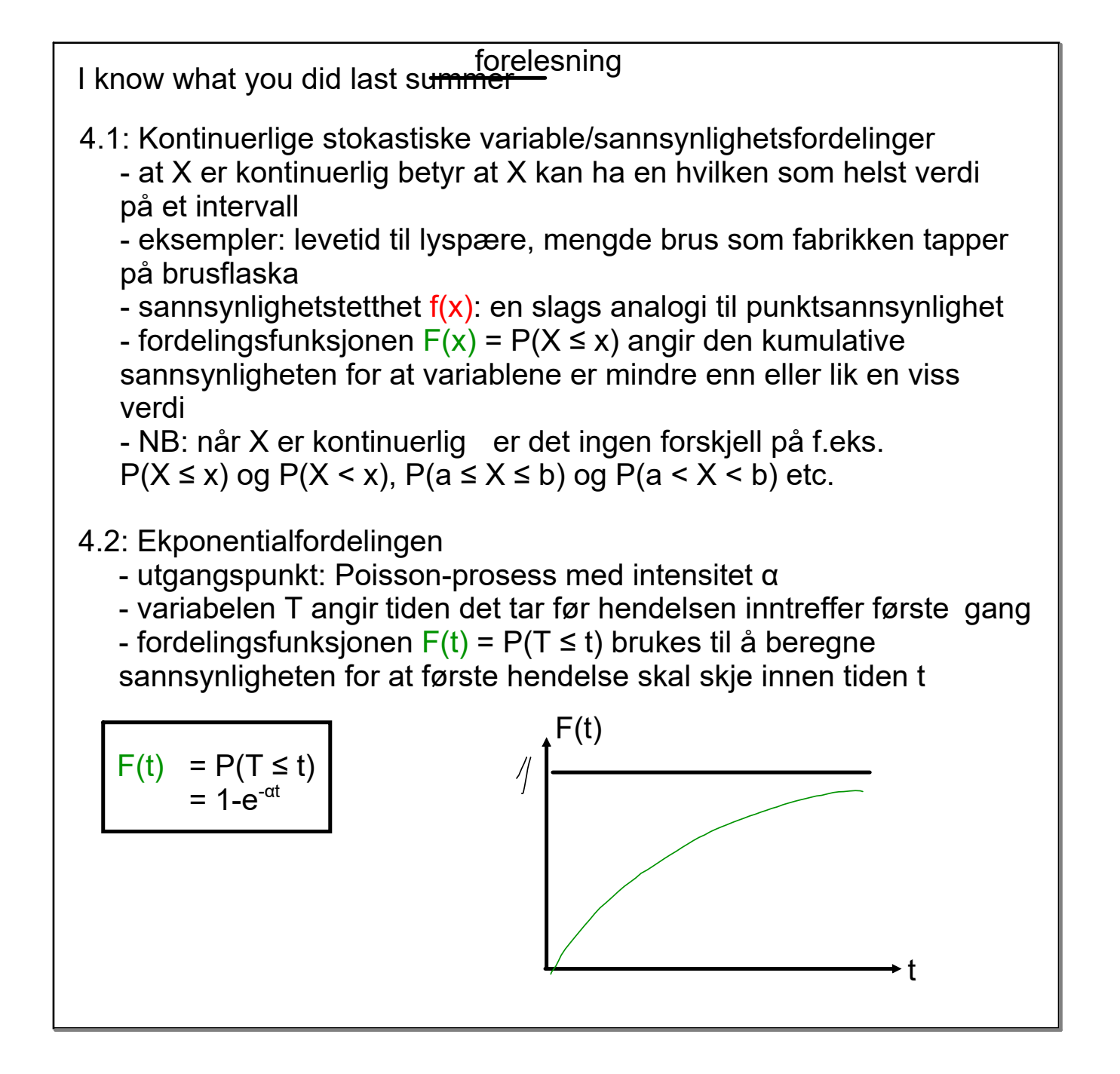

1

## Eksempel (eksamen desember 2014 )

## Oppgave 3

Antall skåringer for Rosenborg i en kamp kan antas å være Poissonfordelt med forventning  $1.5$ hvis de spiller på hjemmebane og Poissonfordelt med forventning  $1.0$ hvis de spiller på bortebane. Man spiller like mange kamper hjemme som borte.

- a) Finn sannsynligheten for at Rosenborg skårer minst $2$ mål i en tilfeldig kamp på hjemmebane.
- b) i. Finn sannsynligheten for at Rosenborg skårer nøyaktig $3$ mål i en tilfeldig kamp.  $\,$ ii. I en tilfeldig kamp skårte Rosenborg 3 mål. Finn sannsynligheten for at kampen ble spilt på hjemmebane.
- c) En fotballkamp varer i 90 minutter (antar ingen overtid). Finn sannsynligheten for at Rosenborg skårer innen 5 minutter på en kamp på bortebane.

Sour:  
\ng  
\ng  
\ng  
\n
$$
\begin{array}{rcl}\nSuar\\ \n&(kjキate) & j \text{if } k \neq l \\
P(X \geq 2) & = & -P(X \leq l) \\
&= & -P(X \leq l) \\
&= & -P(X \leq l) \\
&= & -P(X \leq l) \\
&= & -P(X \leq l) \\
&= & -P(X \leq l) \\
&= & -P(X \leq l) \\
&= & -P(X \leq l) \\
&= & -P(X \leq l) \\
&= & -P(X) \\
&= & -P(X) \\
&= & -P(X) \\
&= & -P(X) \\
&= & -P(X) \\
&= & -P(X) \\
&= & -P(X) \\
&= & -P(X) \\
&= & -P(X) \\
&= & -P(X) \\
&= & -P(X) \\
&= & -P(X) \\
&= & -P(X) \\
&= & -P(X) \\
&= & -P(X) \\
&= & -P(X) \\
&= & -P(X) \\
&= & -P(X) \\
&= & -P(X) \\
&= & -P(X) \\
&= & -P(X) \\
&= & -P(X) \\
&= & -P(X) \\
&= & -P(X) \\
&= & -P(X) \\
&= & -P(X) \\
&= & -P(X) \\
&= & -P(X) \\
&= & -P(X) \\
&= & -P(X) \\
&= & -P(X) \\
&= & -P(X) \\
&= & -P(X) \\
&= & -P(X) \\
&= & -P(X) \\
&= & -P(X) \\
&= & -P(X) \\
&= & -P(X) \\
&= & -P(X) \\
&= & -P(X) \\
&= & -P(X) \\
&= & -P(X) \\
&= & -P(X) \\
&= & -P(X) \\
&= & -P(X) \\
&= & -P(X) \\
&= & -P(X) \\
&= & -P(X) \\
&= & -P(X) \\
&= & -P(X) \\
&= & -P(X) \\
&= & -P(X) \\
&= & -P(X) \\
&= & -P(X) \\
&= & -P(X) \\
&= & -P(X) \\
&= & -P(X) \\
&= & -P(X) \\
&= & -P(X) \\
&= & -P(X) \\
&= & -P(X) \\
&= & -P(X) \\
&= & -P(X) \\
&= & -P(X) \\
&= & -P(X) \\
&= & -P(X) \\
&= & -P(X) \\
&= & -P(X) \\
&= & -P(X) \\
&= & -P(X) \\
&= & -P(X) \\
&= & -P(X) \\
&= & -P(X) \\
&= & -P(X) \\
&= & -
$$

b) ii) 
$$
skab
$$
 finna  $P(H | x = 3)$   $Bays^2$  :  
\n $P(H | x = 3) = P(H) \cdot P(x = 3/H)$   
\n $= \frac{1}{2} \cdot 0.126$   $= 0.63$   
\nC) La T voor film de f fan faf hflat al  
\nStgras. Her will T uave afsfennaf af Goleff  
\n $msk$  infenifet  
\n $\alpha = 1 \text{ mol.}$   $= \frac{3}{40} \frac{ma^3}{min} \cdot 3 \frac{Borbelamaf}{1}$   
\nSanns. For eff mál infinen T which kanpe  
\n $P(T \le S) = 1 - e^{-x} \cdot 6 \frac{Fommlandh\n $= 1 - e^{-x} \cdot 6 \frac{Fommlandh\n $= 1 - e^{-x} \cdot 6 \frac{Fommlandh\n $= 1 - e^{-x} \cdot 6 \frac{Fommlandh\n $= 1 - e^{-x} \cdot 6 \frac{F}{1} \cdot 6 \frac{F}{1} \cdot 1$   
\n $= 1 - e^{-x} \cdot 6 \frac{F}{1} \cdot 6 \frac{F}{1} \cdot 1$$$$$ 

Eksempel Antall innkomne samtaler per time til et sentralbord som har åpent hele uka, er Poisson-fordelt med  $λ = 20$  på mandag-fredag, og  $λ = 10$  på lørdag og søndag. Hva er sannsynligheten for at antall innkomne samtaler i løpet av en time er 15 eller flere på en tilfeldig valgt dag?<br> $SU \omega C$   $| \alpha \times \omega e$  antall inh Romme samtaler Aprel av en time  $Inn$ forer A: arbeidsday (man-fix)  $hely \int_{0}^{U} (du-sbh)$  $\mu$ . Lou om total Santsynlighet  $\lvert \mathcal{P}(X \geq 15) \rangle = \lvert \mathcal{P}(X \geq 15 \rvert A) \cdot \mathcal{P}(A) \rvert +$  $P(X \geq 15)$  H).  $P(H)$  $H$ er  $P(A) = \frac{5}{3}$  $P(H) = \frac{2}{3}$ Finner  $P(X \ge 15|A)$  from Kumulativ  $f(\nu k)$  and  $\lambda = 20$  $P(X = 15 | A) = 1 - P(X \le 14 | A)$  $= 1 - 0.165$  $= 0,895$ Finner  $P(X \geq /5 | H)$  je Samme vis  $(\lambda = 10)$ :  $P(X \ge 1514) = 1 - P(X \le 1414)$  $= 1 - 6,917$  $= 0,683$  $Det$  gir:  $P(X \ge 15) = 0,875. \frac{5}{7} + 0,083. \frac{2}{7}$  $= 0,663$ 

4.3: Normalfordelingen kontinuerlig sannsynlighetsfordeling som dukker opp over alt $- Sahhymlighetsteltheten - (x - \mu) 2  
  $f(x) = 1 - \mu$  2 2 2$  $\frac{1}{2}$  $68%$  $\int (\times)$  $M - S$   $M$   $M + S$  $\times$ - hotaljon: at X er horma (fordelt mad<br>forventningsverdi M og varians o<sup>2</sup> skrives forvent nings ver li  $X \sim \mathcal{N}(\mu, \sigma^2)$ - eksempler på normalfordelte Styrpelser. - 19 - sloren for en befolkning  $2r \sim N (100, 15^{2})$ 

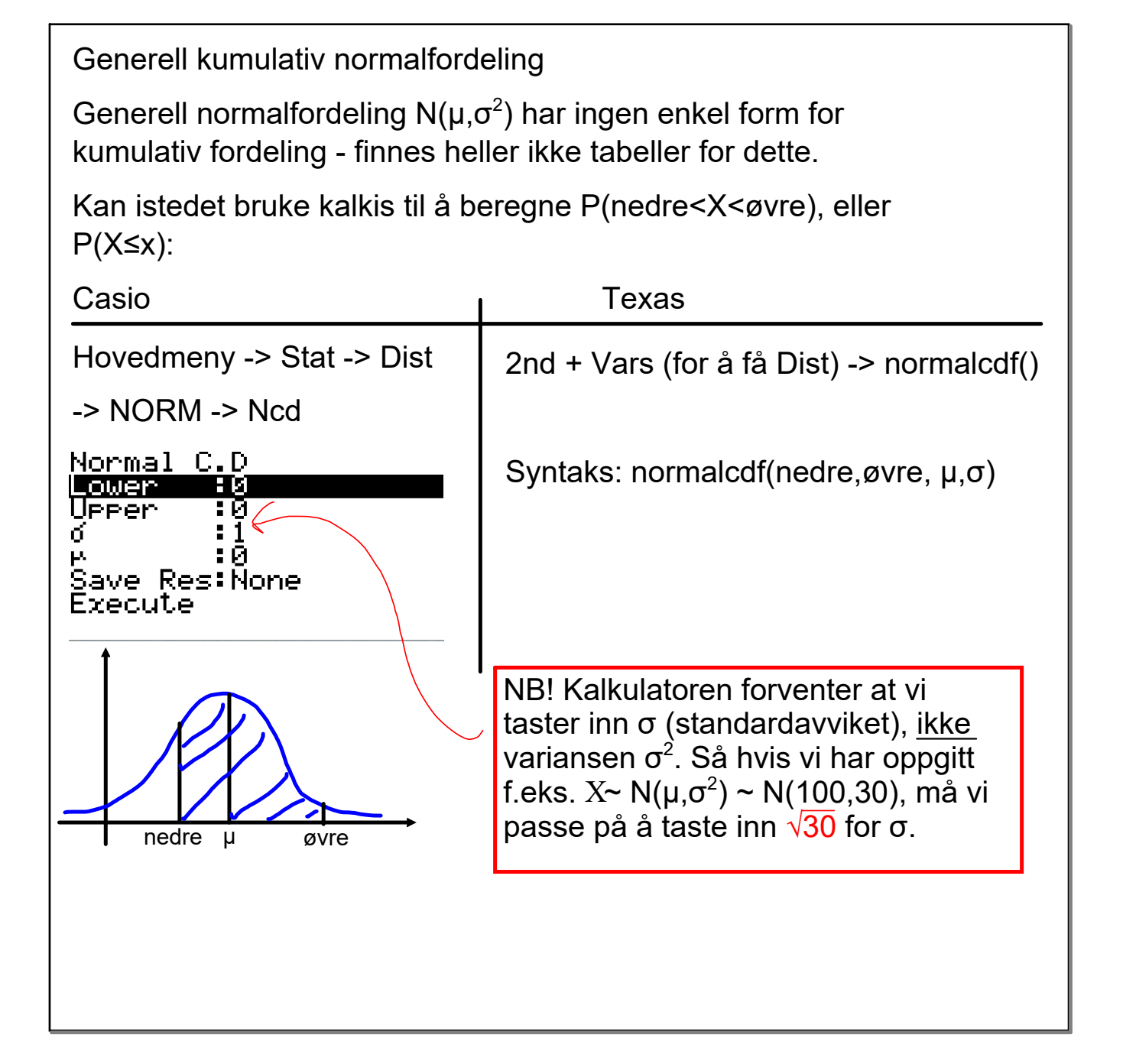

Eksempel Ved sesjon i 2003 var høyden X til norske rekrutter normalfordelt som  $\rm X$   $\sim$   $\mathsf{N}(179, 9, 6, 8^2).$ Hva er sannsynligheten for at en tilfeldig utplukket rekrutt hadde en høyde mellom 160 og 170 cm?Suare her er  $\mu = 179, 9$  og  $\vec{0} = 6, 8$ .  $s$   $|e_{\omega}|$  finne  $P(160 < X < 120)$ Setter in på Kalkis Normal ower Save Res:None ixecute **None LIST**  $Par$  at  $P(166 < X < 120) = 0.071$